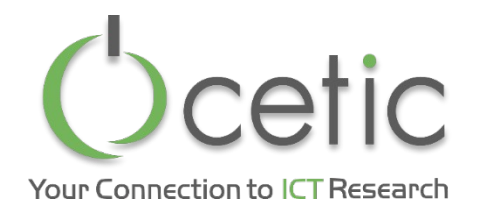

# Environnement de développement DEVOPS avec OpenShift

SST department manager Stéphane Mouton

CEI, LLN, 16/12/2014

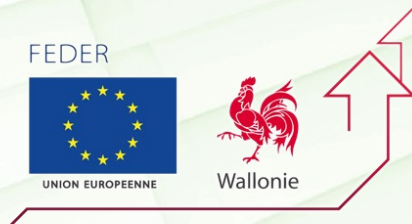

EUROPEEN DE DEVELOPPEMENT REGIONAL

Centre d'Excellence en **Technologies** de l'**Information** et de la **Communication**

www.cetic.be

## Disclaimer

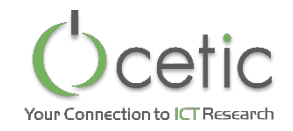

- OpenShift est une application de PaaS OpenSource parmi d'autres
- Choix d'une solution installable localement (pas en mode Cloud uniquement)

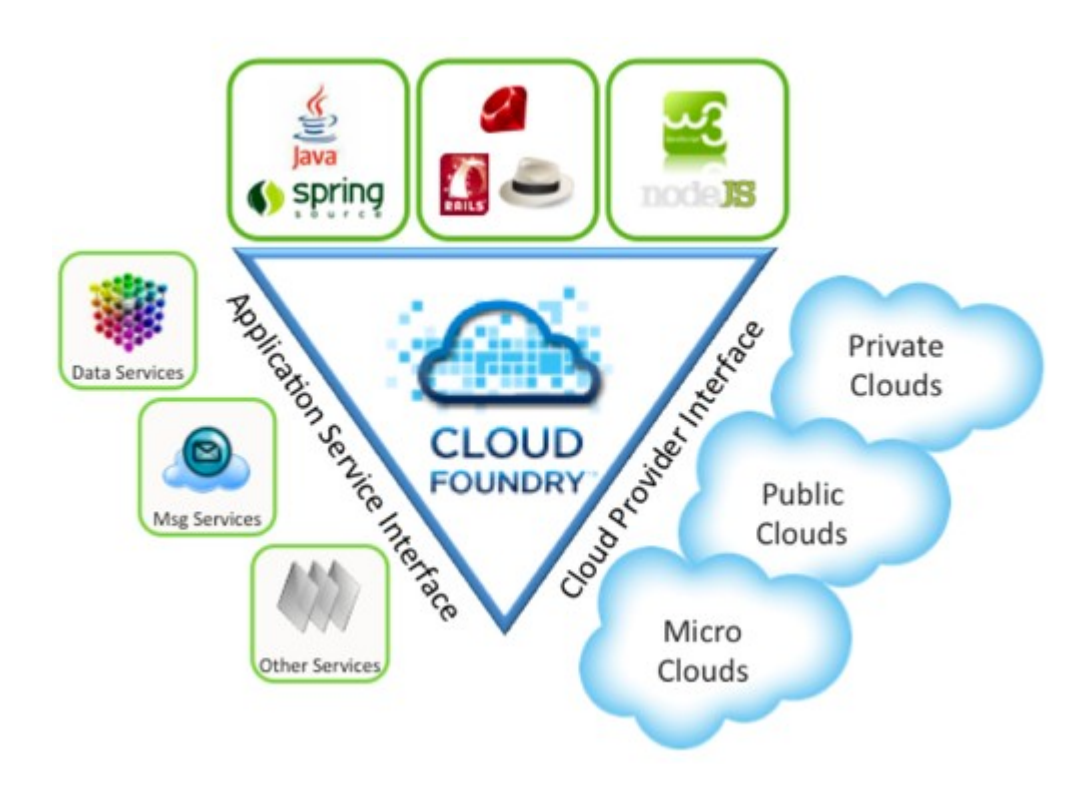

### OpenShift en 3mn

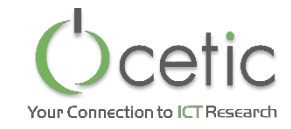

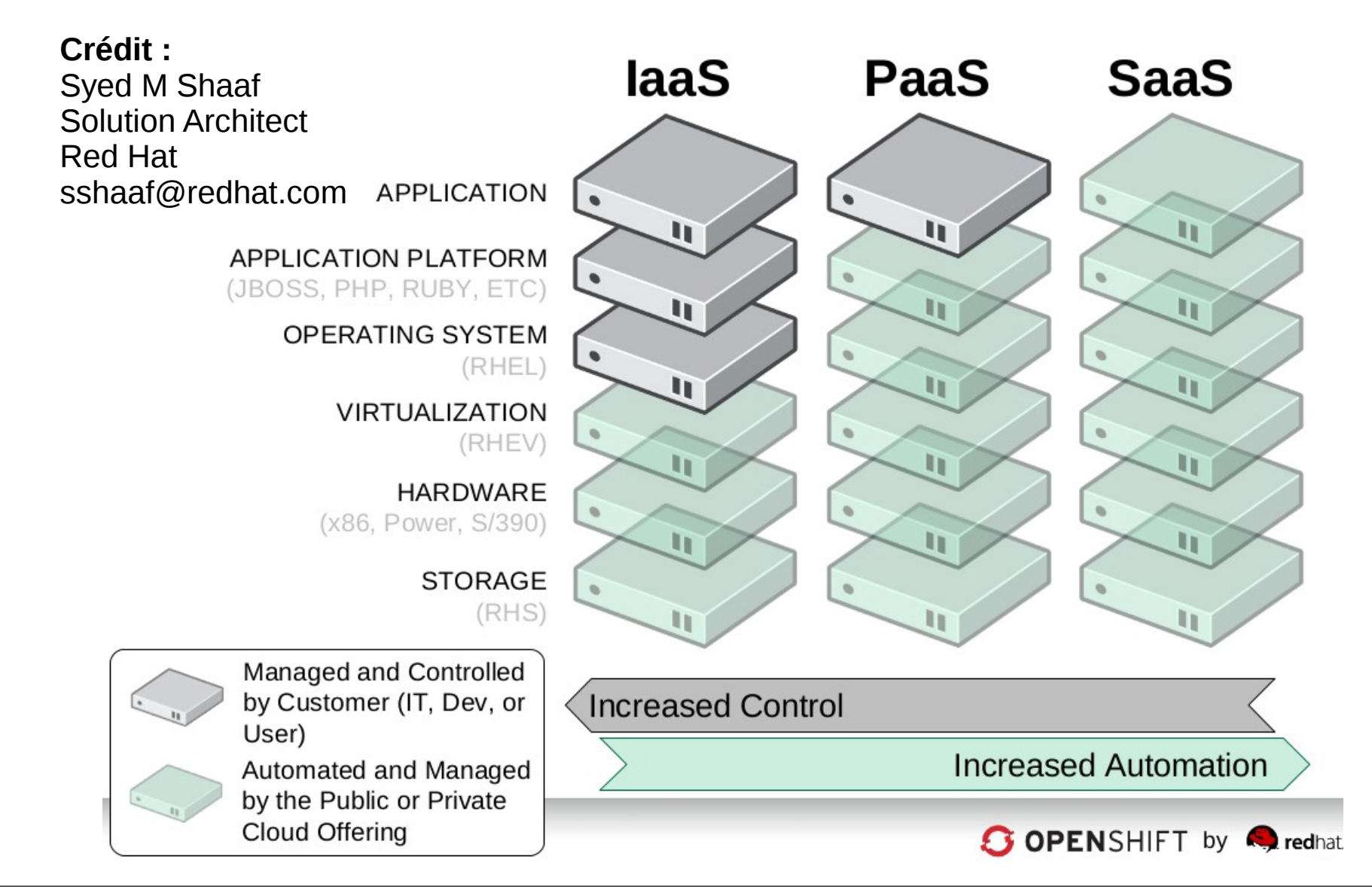

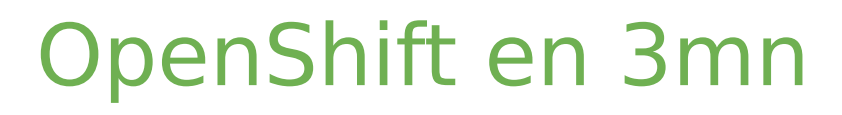

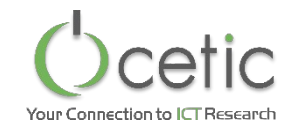

• Architecture d'OpenShift

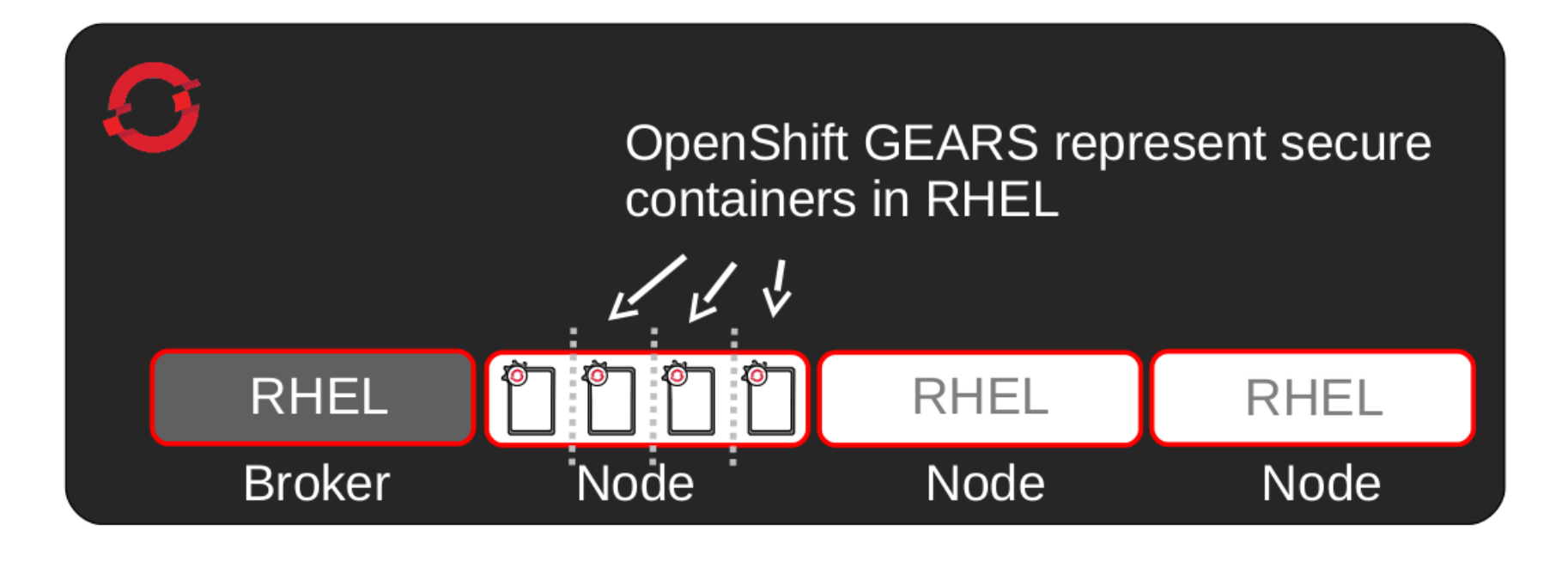

#### OpenShift en 3mn

**Developer** 

**Workflow** 

AWS / CloudForms / OpenStack (IaaS) / RHEV (Virt) / Bare Metal

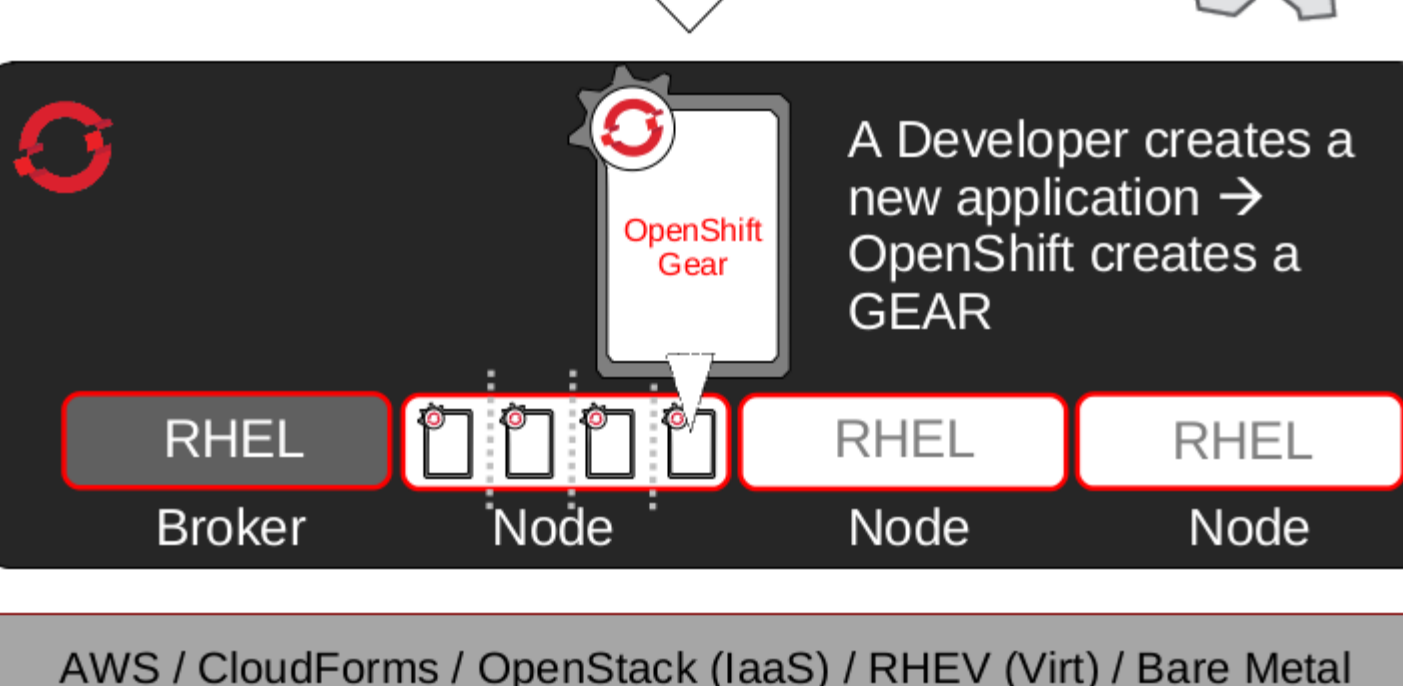

Web Console

Eclipse IDE Cmd Line

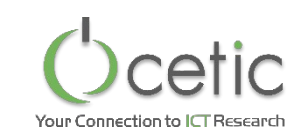

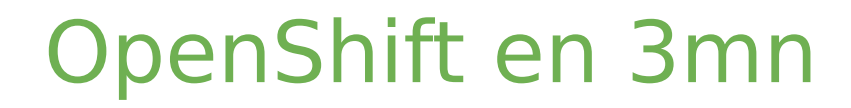

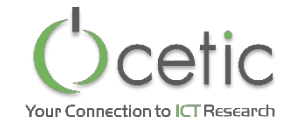

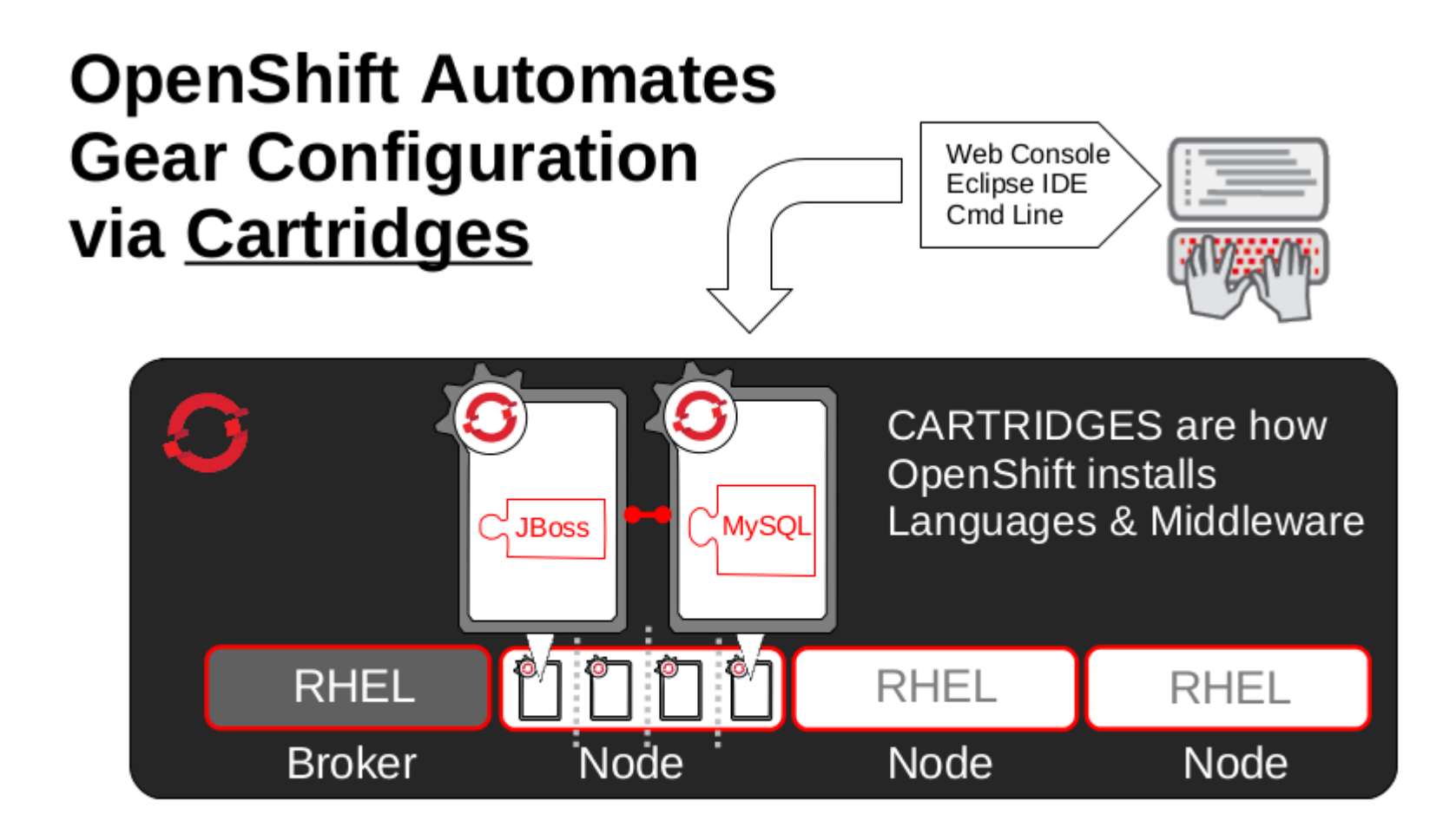

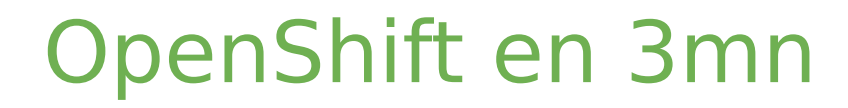

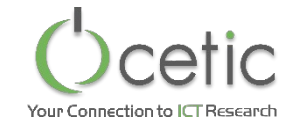

#### Now, Code and Push

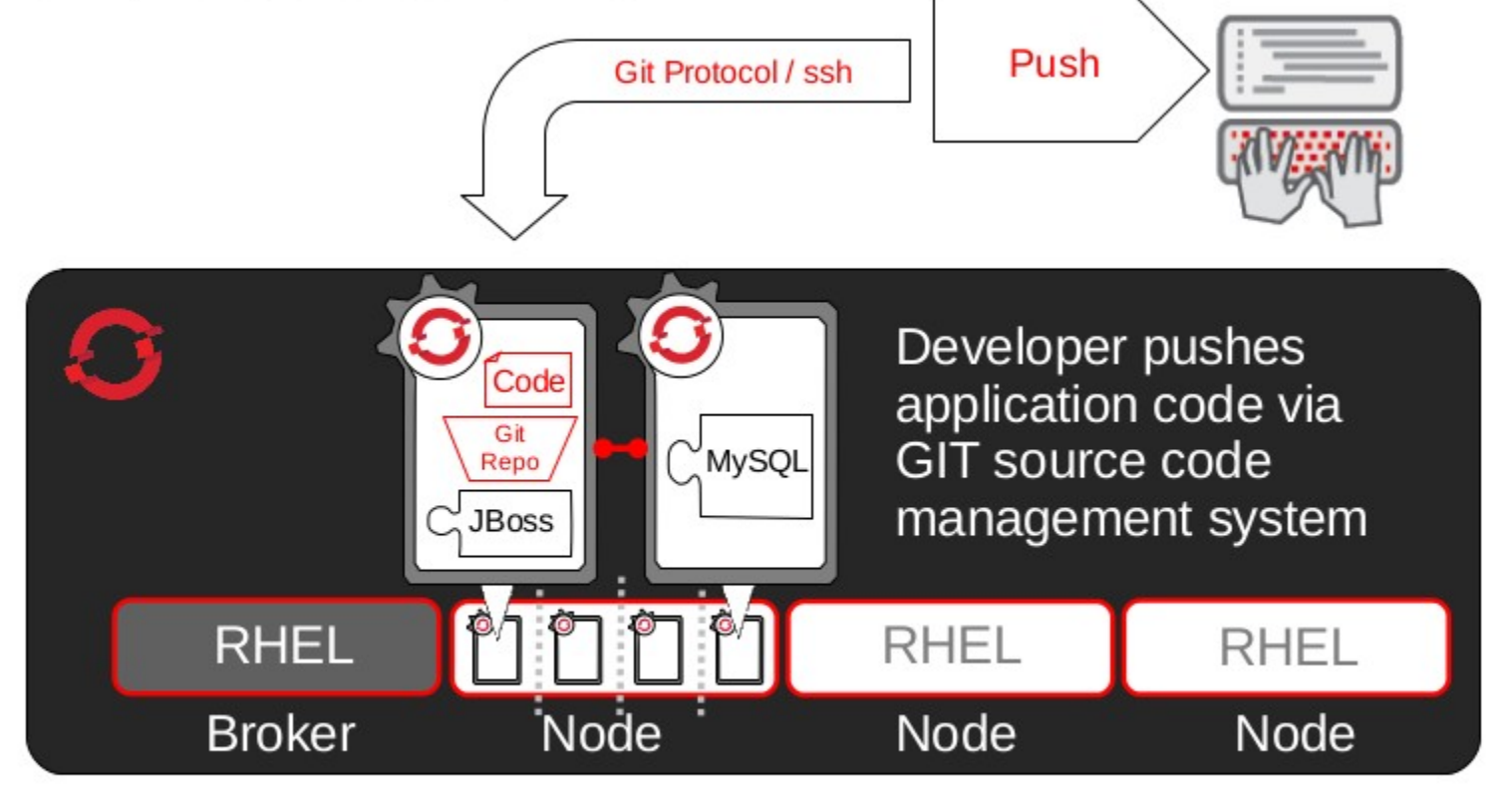

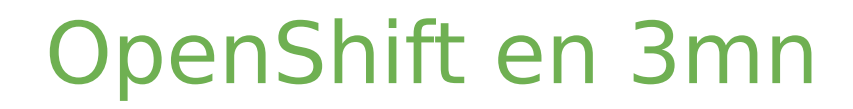

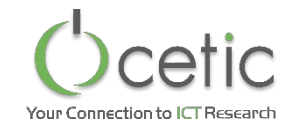

#### **OpenShift Automates Build, Test, Publish JBoss Maven** Code (Builds) **Apache HTTP** MySQL Git **Jenkins** Repo  $(CI)$ **RHEL RHEL RHEL** Node **Broker Node** Node

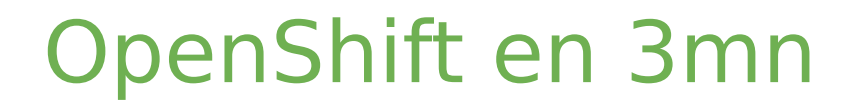

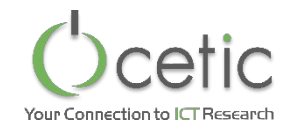

#### **OpenShift Automates Application Scaling!** Code  $\sub{M}$ MySQL HA-Proxy Java **RHEL** Node **Node** Node **Broker**

### OpenShift en 3mn

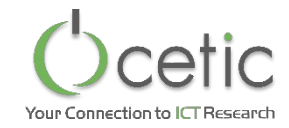

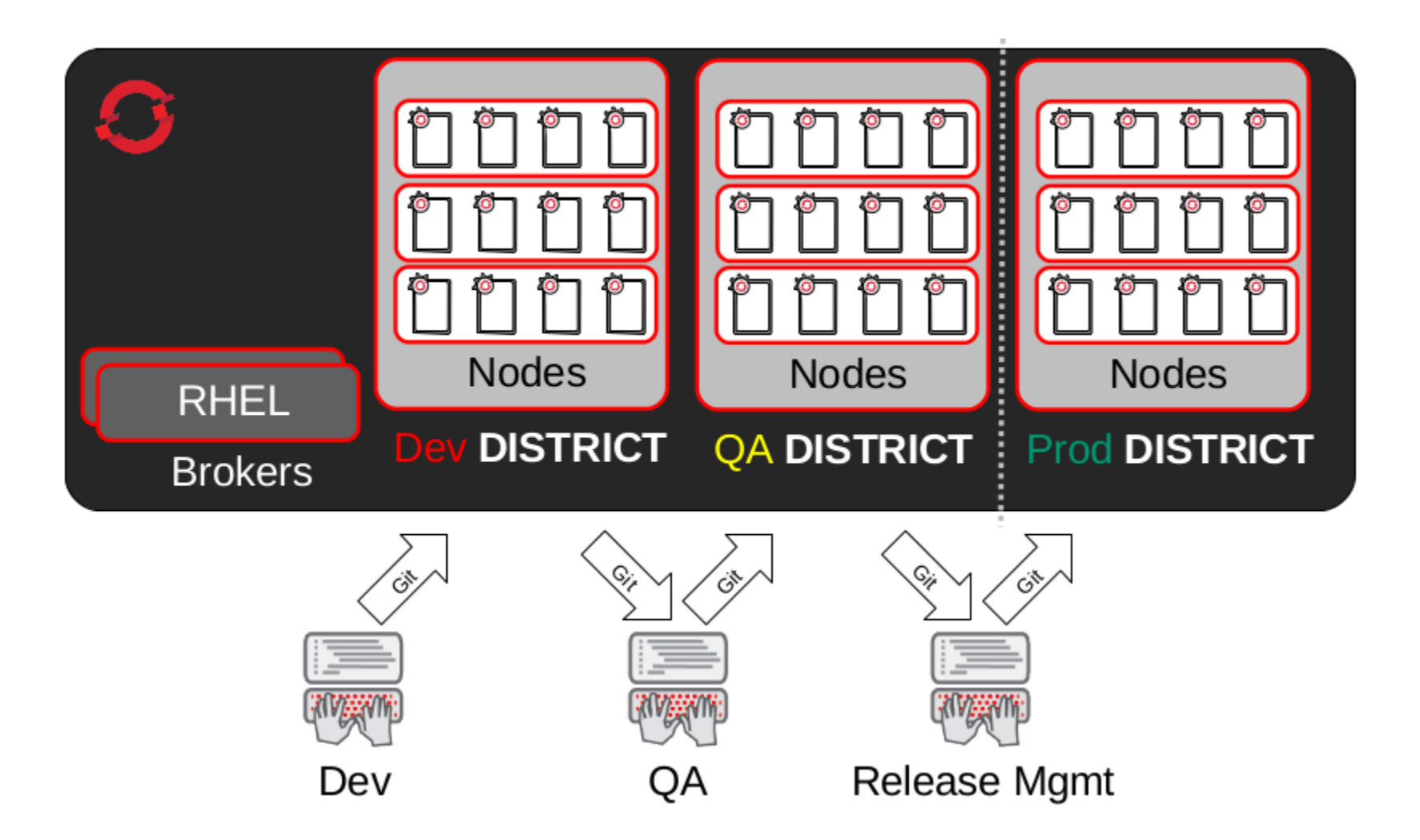

#### Use Case : projet de recherche « eHealth »

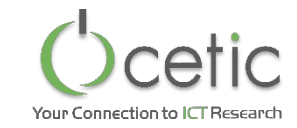

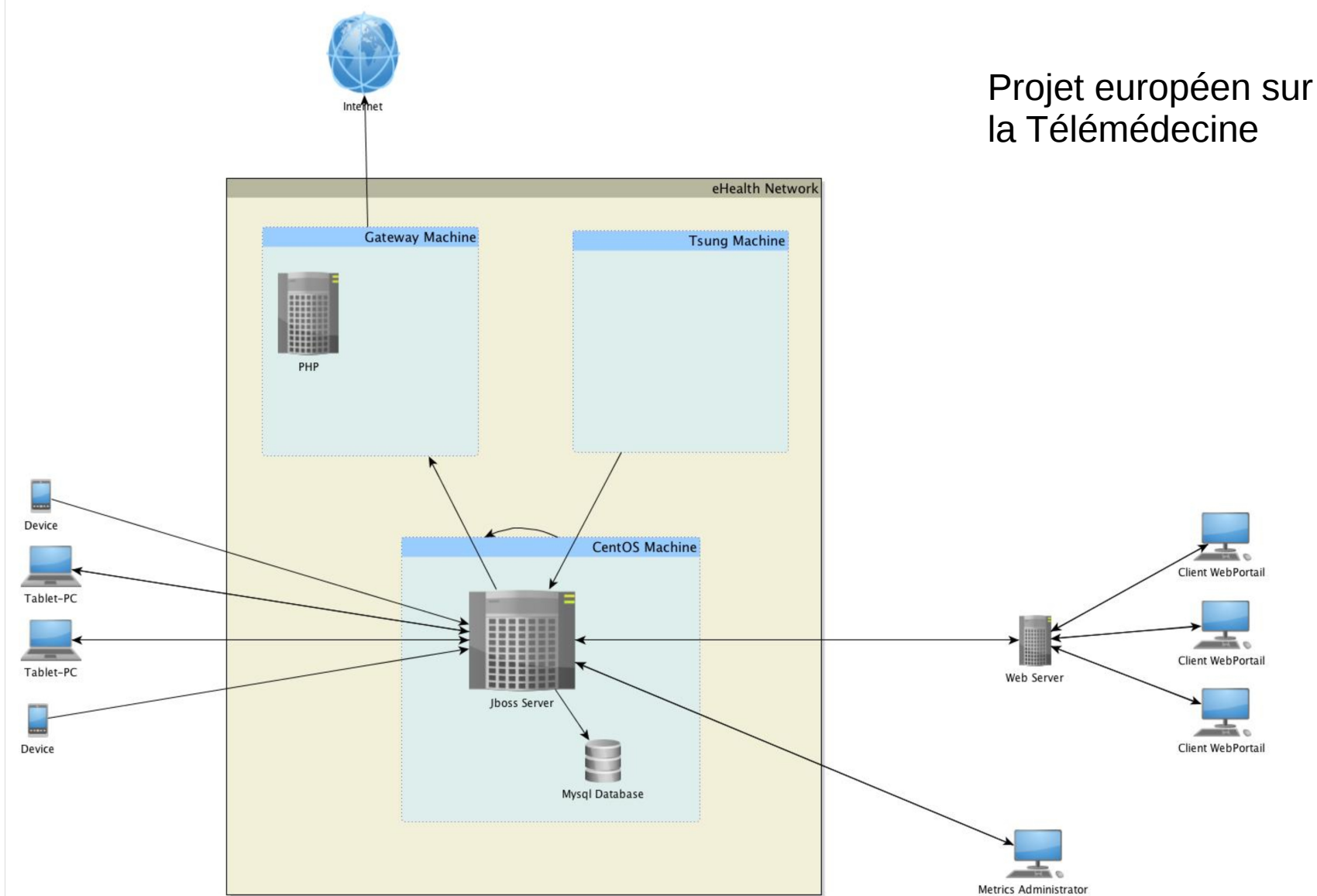

# Use Case : déploiement OpenShift

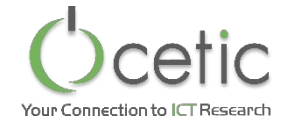

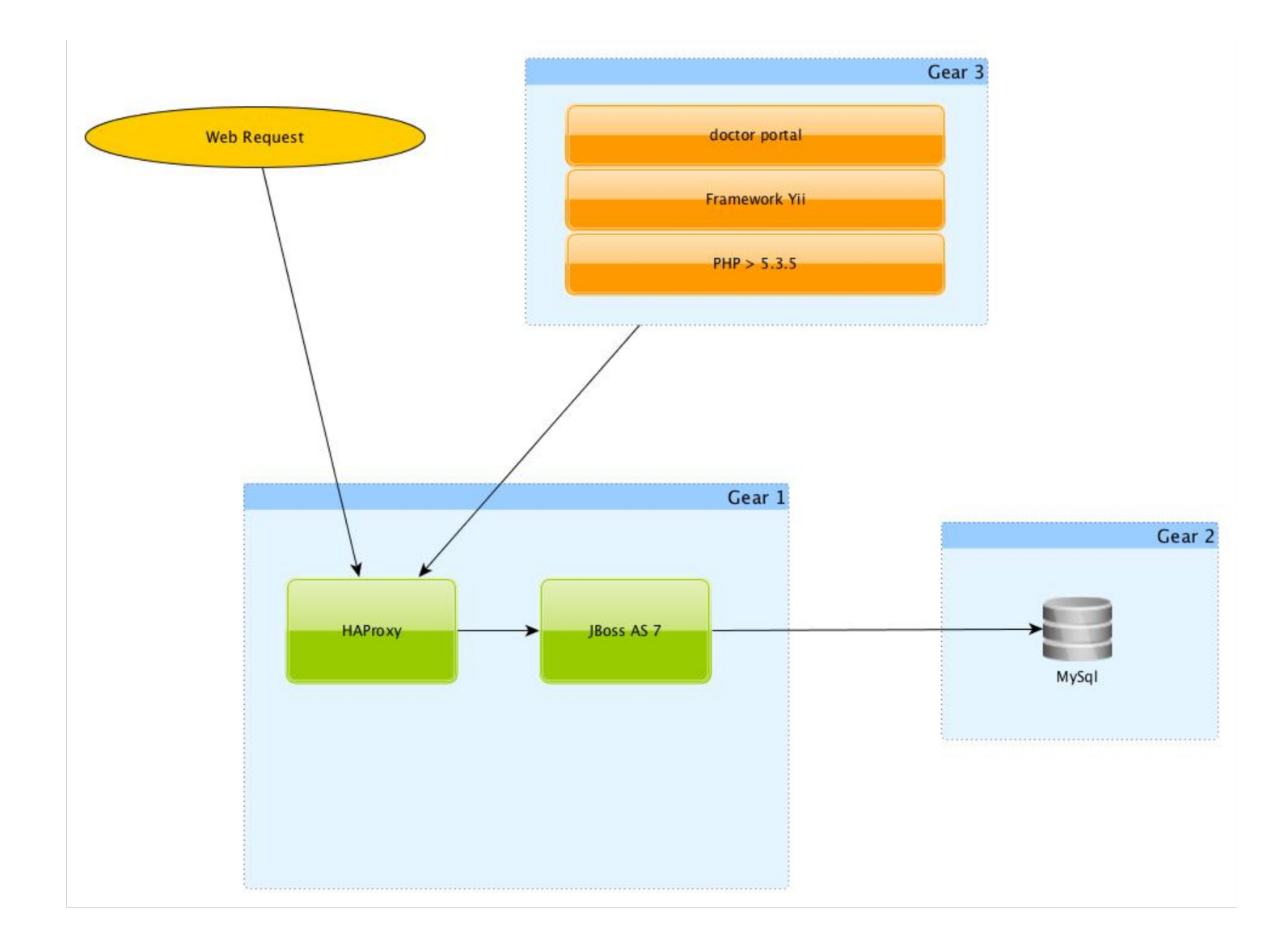

# Création de l'application (1)

 $\circledR$ 

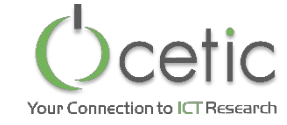

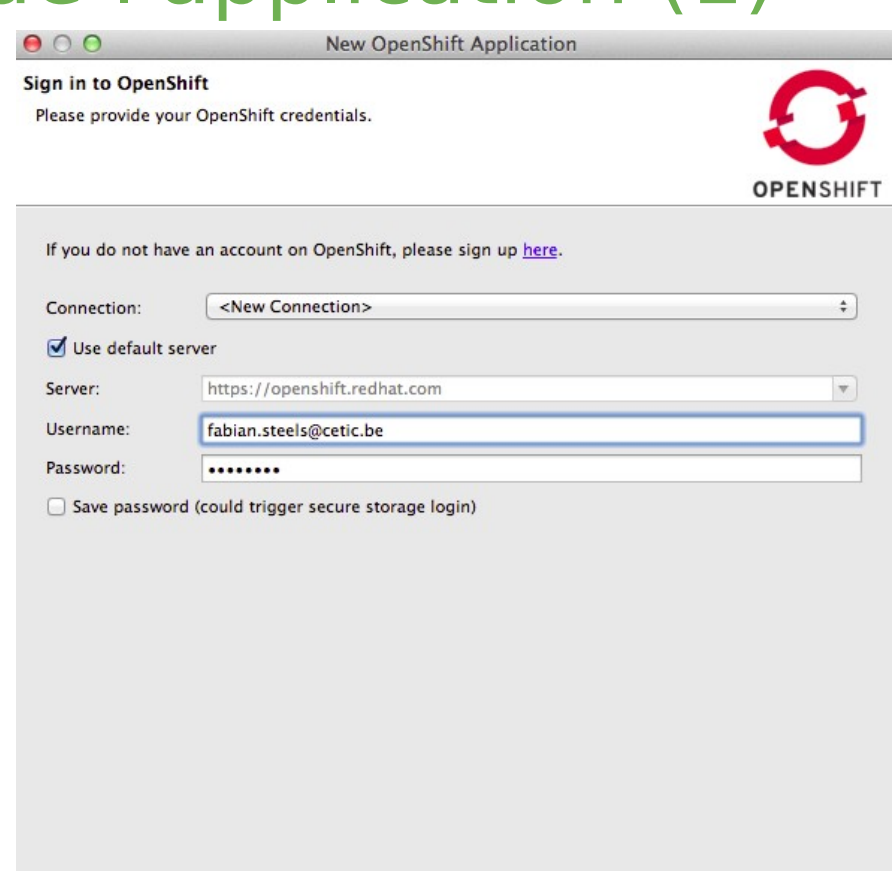

 $<$  Back

 $Next >$ 

Cancel

Finish

## Création de l'application (2)

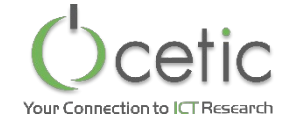

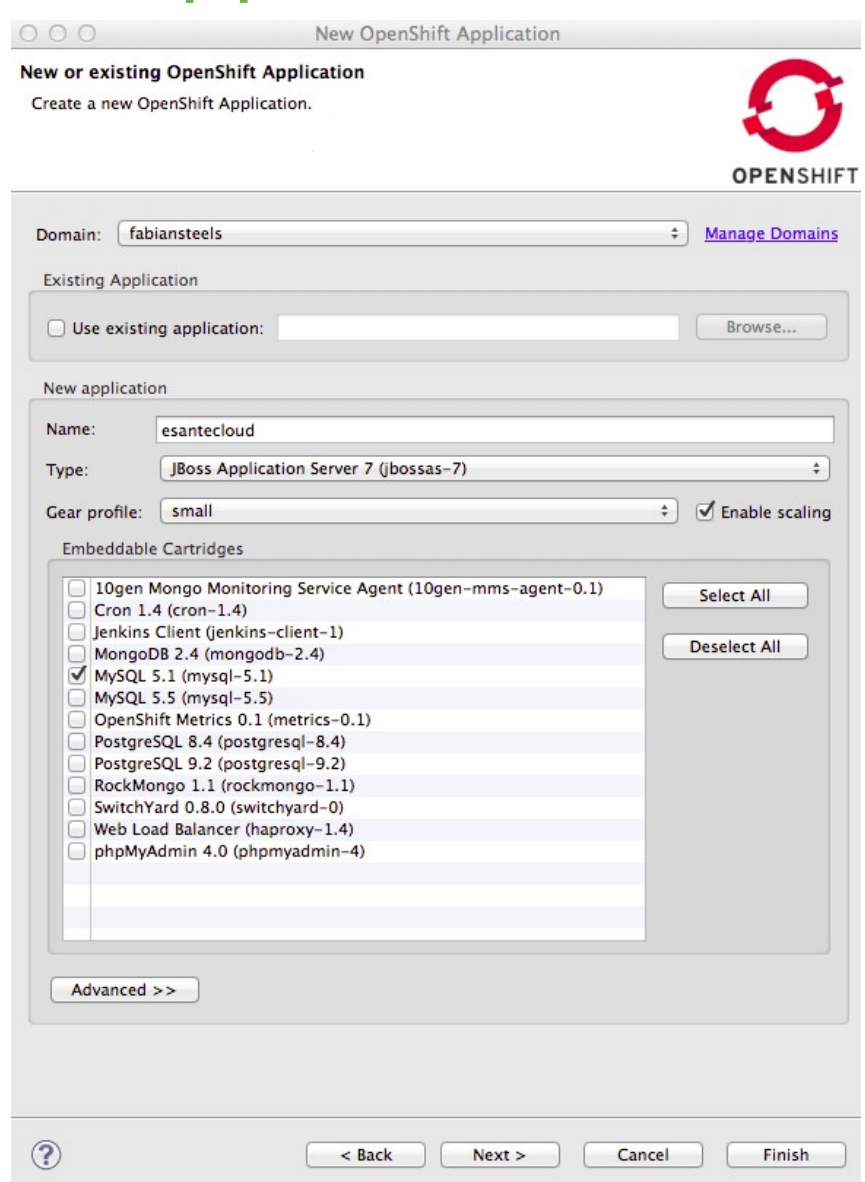

## Création de l'application (3)

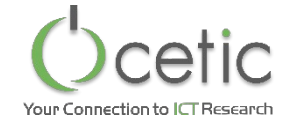

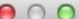

 $\circledR$ 

New OpenShift Application

#### Import an existing OpenShift application

Configure the cloning settings by specifying the clone destination if you create a new project, and the git remote name if you're using an existing project.

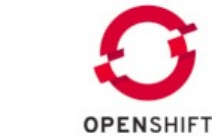

Finish

Cancel

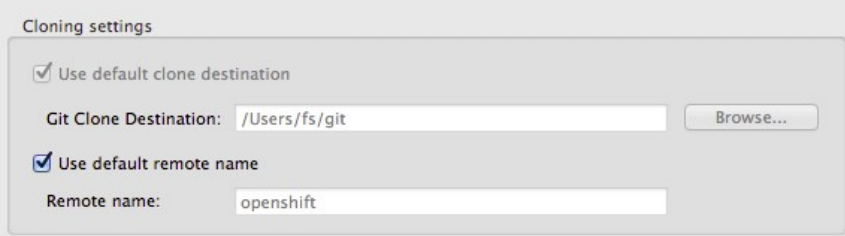

Make sure that you have SSH keys added to your OpenShift account fabian.steels@cetic.be via SSH Keys wizard and that the private keys are listed in SSH2 Preferences

 $Next >$ 

 $<$  Back

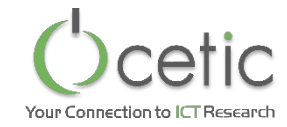

#### Démonstration

# Pour aller plus loin

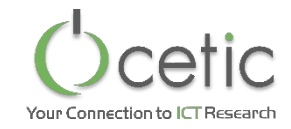

#### • Openshift sur OpenStack

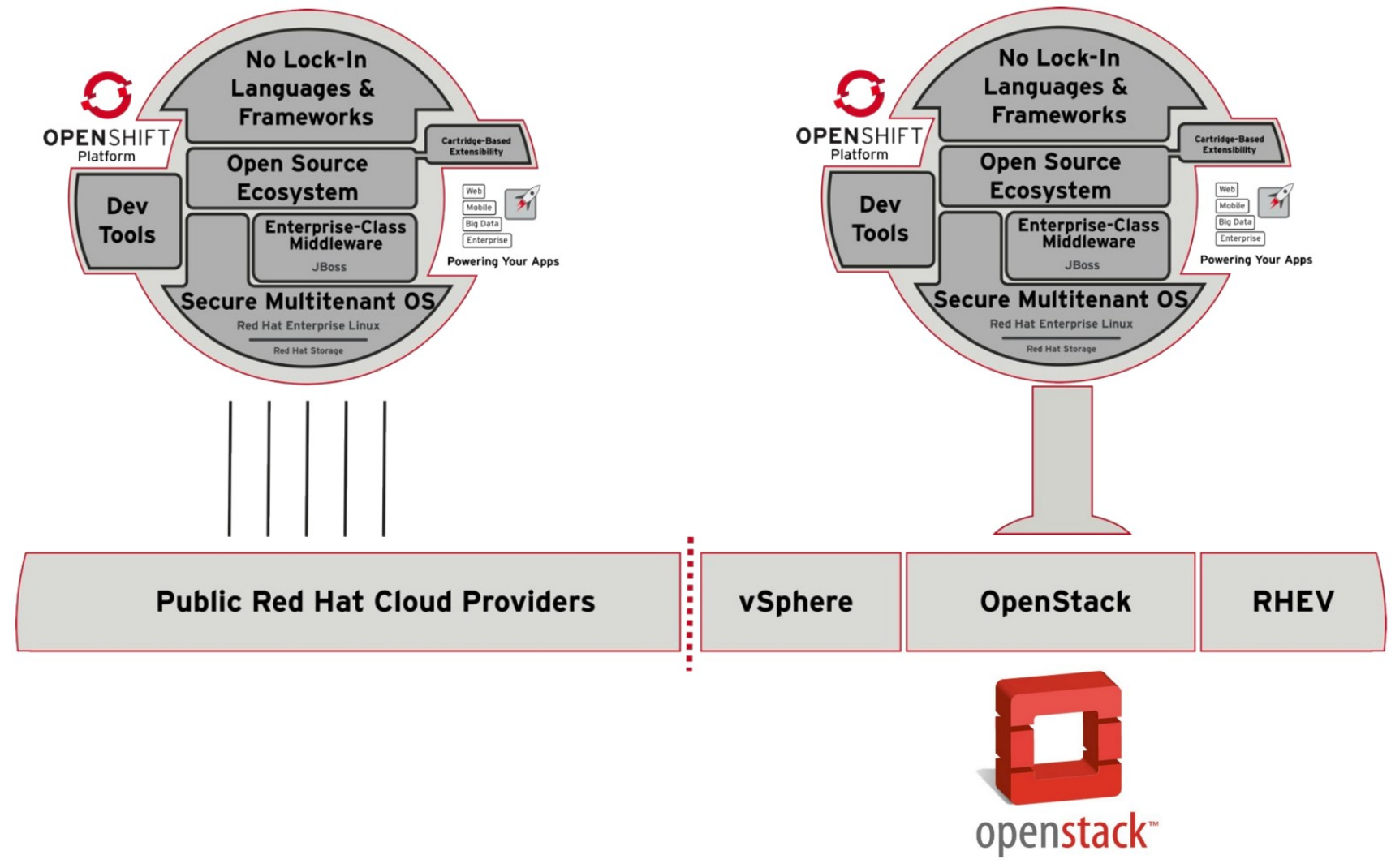

cetic **Your Connection to ICT Research** 

Aéropole de Charleroi-Gosselies Bâtiment Éole Rue des Frères Wright, 29/3 B-6041 Charleroi

> Tel: +32.71.490.700 Fax: +32.71.490.799

**www.cetic.be info@cetic.be** 

#### in linkedin.com/company/cetic

**v** twitter.com/@CETIC

# Des questions?

#### SST department manager **Stéphane Mouton**

Tel : +32 71 490 726

**stephane.mouton@cetic.be** Mob : +32 475 76 78 50